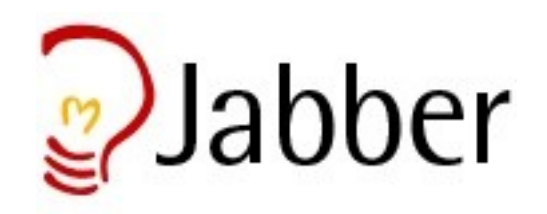

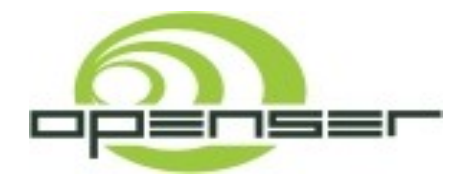

## *OpenSER XMPP-SIMPLE Gateway*

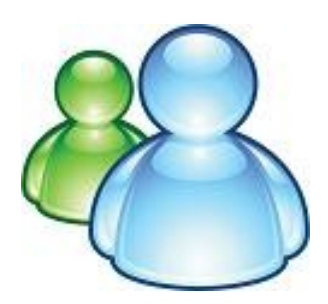

*Daniel-Constantin Mierla Co-Founder OpenSER Project*

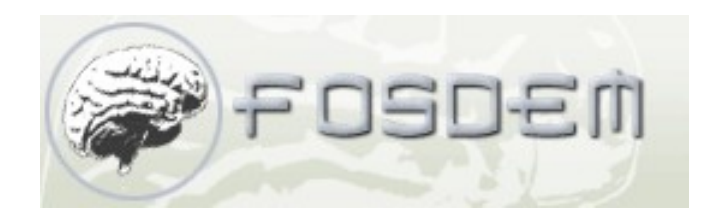

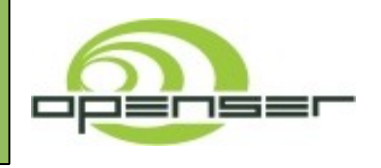

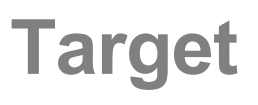

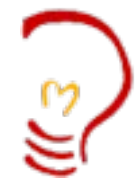

- **Transparent XMPP-SIMPLE gateway**
- **Open Source software**
- **Instant Messaging**
- **End-to-End Presence model**
- **Client-Server Presence model**
- **VoIP (Jingle-SIP) – only at signaling level if possible**

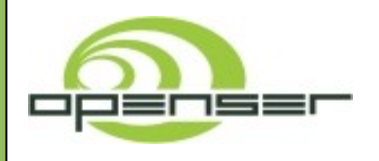

#### **October 2002**

#### **SIMPLE-Jabber Gateway**

- **\* Jabber 1.3**
- **\* SIP Express Router**
- **\* FhG Fokus, Germany, Berlin**

#### **Initial target: SIMPLE to any IM network**

- *\* reuse of Jabber 1.3 IM gateways (transports)*
- *\* have just on translation in SIP side (SIMPLE-XMPP)*
- *\* SIMPLE – MSN*
- *\* SIMPLE – ICQ*
- *\* SIMPLE – Yahoo!*

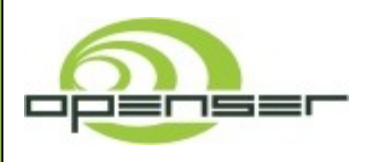

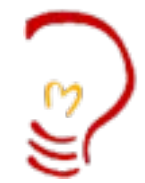

#### *Scalability*

- *- for each SIP account must exist a Jabber account*
- *- each SIP account needed a TCP connection to Jabber server*
- *- too many connections from same IP to different IM servers*

#### *Security*

- *- SIP users have to provide credentials to be stored in SIP server*
- *- some IM services accepts only one registration*

#### *Interoperability*

- *- not all SIP users are visible in XMPP world and vice versa*
- *- delay in new XMPP/SIMPLE user propagation*

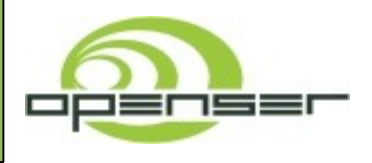

### **Requirements for new implementation**

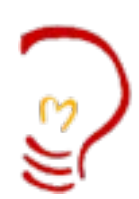

#### *Focus on XMPP*

- *- open protocols allow to improve the interoperability*
- *- trend to migrate to open protocols*
- *- XMPP is widely used IM&P protocol*

#### *Transparent gatewaying*

- *- don't require extra credentials from users*
- *- one-to-one relation between XMPP address and SIP address using DNS*
- *- immediate visibility of the new accounts in both sides*
- *- gateway the signaling layer only*

#### *Scalability*

- *- use server-to-server connections*
- *- gegraphic distribution of gateways*

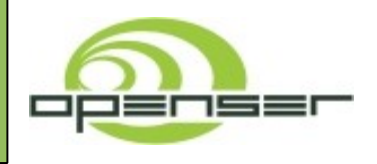

**Used technologies**

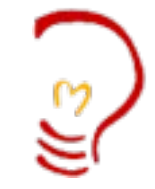

### *OpenSER 1.2.0*

*(http://www.openser.org)* **- open source SIP server**

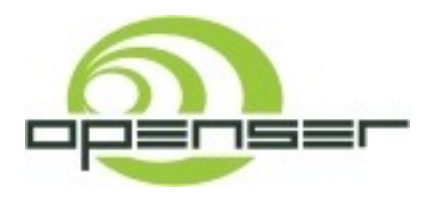

*Jabberd2 (http://www.jabber.org)* **- open source XMPP server**

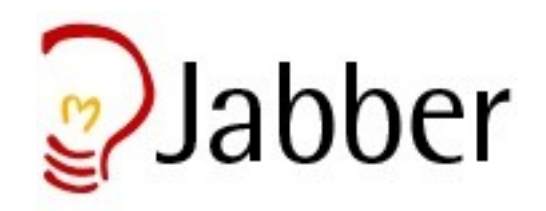

o<br>O

*February 24* **FOSDEM 2007** *Brussels, Belgium*

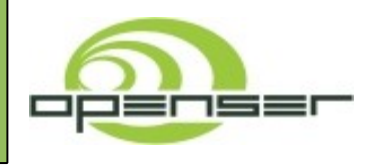

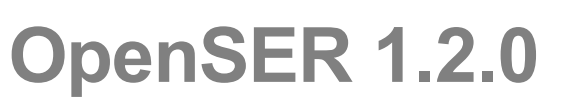

- **open source SIP server**
- **very flexible and widely used**
- **IPv4/IPv6**
- **all SIP required protocols: UDP/TCP/TLS**
- **many SIMPLE extensions**
	- **IM offline storage**
	- **IM conference chats**
	- **end-to-end presence model**
	- **client-server presence model**
- **good DNS support**
	- **DNS failover**
	- **NAPTR/SRV support**
- **modular architecture**
- **written in C and allows custom SIP applications in Perl/Java**
- **runs on most of Unix-like OS**

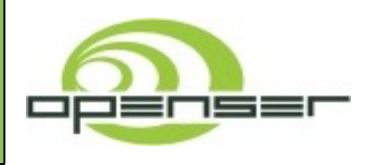

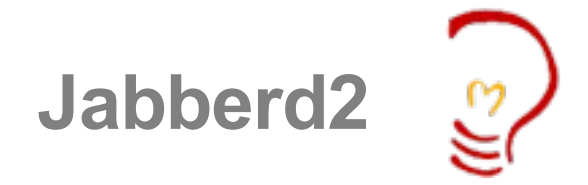

- **open source**
- **reference XMPP server implementation**
- **widely used**
- **modular architecture**
- **good DNS support (SRV)**
- **designed for scalability**
- **secure communication – TLS**
- **written in C**
- **runs on Unix-like OS and Windows**
- **no need to list IM and Presence features as they mainly developed over time in Jabber**
- **JINGLE?!?**

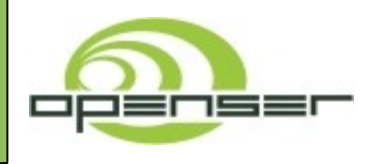

**Implementation Solution**

- **SIMPLE is everything but simple**
- **better XMPP open source libraries**
- **develop an XMPP component in OpenSER**
- **the component connects to Jabberd2**
- **benefit of all XMPP features in Jabberd2**
- **domain names are used for routing decision**

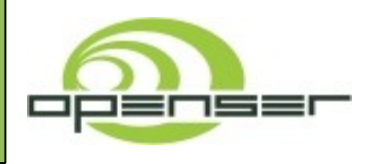

**Standardization status**

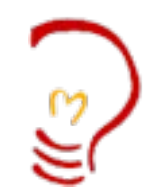

- **draft-saintandre-xmpp-simple-09**
	- **Basic Messaging and Presence Interworking between the Extensible Messaging and Presence Protocol (XMPP) and Session Initiation Protocol (SIP) for Instant Messaging and Presence Leveraging Extensions (SIMPLE)**
- **Peter Saint-Andre (XSF)**
- **Focus**
	- **Instant Messaging**
	- **Presence**

### • **Looking forward for Voice interoperability specs**

o<br>O

*February 24* **FOSDEM 2007** *Brussels, Belgium*

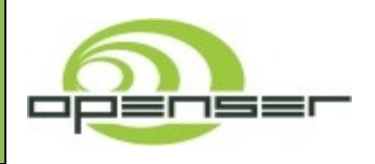

- **download Jabberd2**
	- **[http://www.jabber.org](http://www.jabber.org/)**
- **install Jabberd2**
	- **no patches or add-ons needed**
- **download OpenSER 1.2.0**
	- **[http://www.openser.org](http://www.openser.org/)**
- **install OpenSER along with xmpp module**
	- **xmpp module is not compiled nor installed by default**
- **no special configuration bits for Jabber2**
	- **OpenSER xmpp module will connect to it as XMPP component**

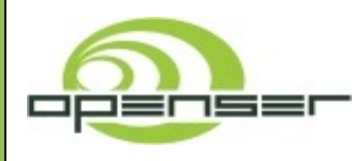

- **in "sip-server" directory**
	- **make all include\_modules="xmpp"**
	- **make install include\_modules="xmpp"**
- **in "/usr/local/etc/openser/openser.cfg"**
	- **loadmodule "xmpp.so"**
	- modparam("xmpp", "domain\_separator", "\*")
	- **modparam("xmpp" , "gateway\_domain" , "sip-xmpp.openser.org")**
	- **modparam("xmpp" , "xmpp\_domain" , "xmpp-sip.openser.org")**
	- **modparam("xmpp" , "xmpp\_host" , "xmpp.openser.org")**
	- **modparam("xmpp" , "backend" , "component")**

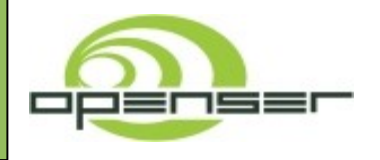

**OpenSER Routing Logic**

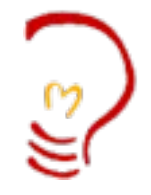

```
# filter XMPP destinations
if (uri =~ "sip:.+@sip-xmpp\.openser\.org")) {
    # absorb retransmissions
    if (!t_newtran()) {
        sl_reply_error();
        exit;
    }
    # handle IM
    if (is_method("MESSAGE")) {
        xlog("message to XMPP: from <$fu> to <$ru>\n");
        if (xmpp_send_message()) {
           sl_send_reply("202"
,
"Accepted");
        } else {
           sl_send_reply("404"
,
"Not found");
        }
        exit;
    }
    # unsupported type of SIP message
    xlog("message to XMPP: method [$rm] not supported yet\n");
    sl_send_reply("503"
,
"Service unavailable");
    exit;
}
```
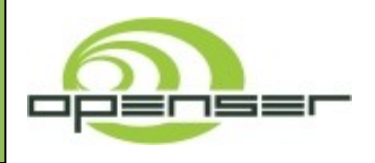

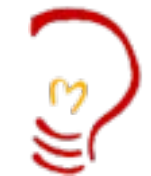

- **default compilation and installation**
- **c2s.xml**
	- **<id>xmpp.openser.org</id>**
- **sm.xml**
	- **<id>xmpp.openser.org</id>**
- **recommended to change passwords and restrict IP address binding**

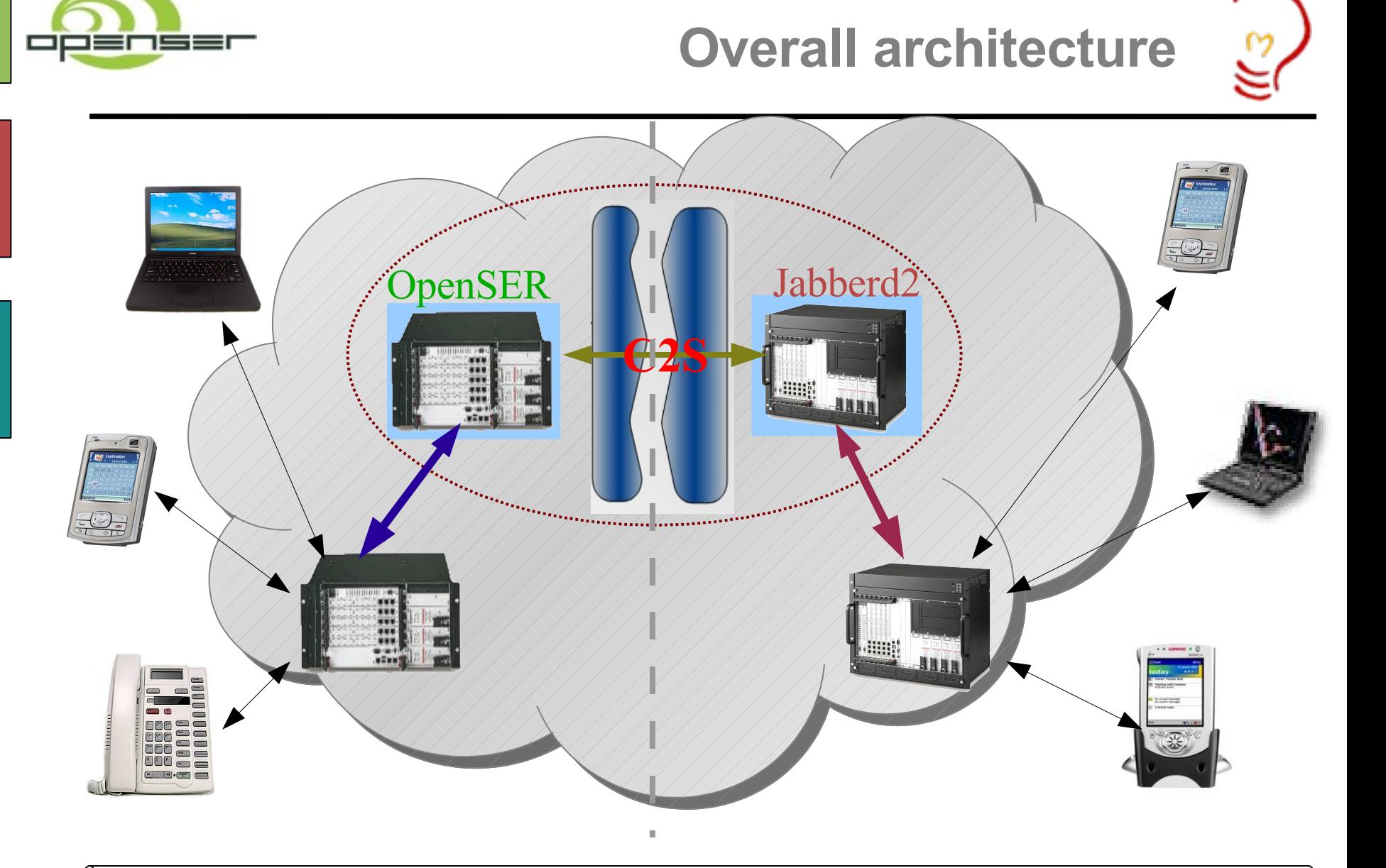

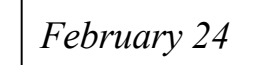

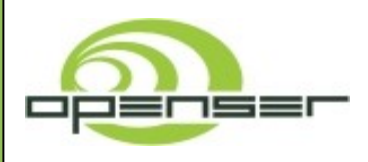

## **XMPP-SIP Open Source Gateways**

- **YATE**
	- **audio – jingle**
- **Asterisk**
	- **audio - jingle**
	- **no instant messaging**
	- **no presence**
- **FreeSwitch**
	- **audio – jingle**
	- **instant messaging**
	- **end-to-end presence**
- **SER**
	- **old version of jabber module in OpenSER**
	- **instant messaging**
	- **basic presence**

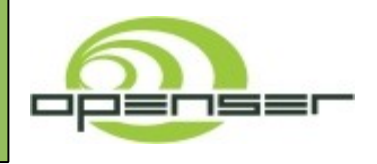

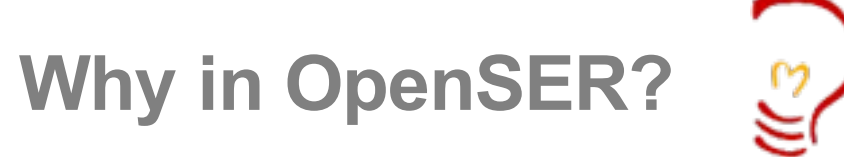

- **work started long time ago, but with no high priority**
	- **since 2002**
- **the focus is to get signaling-only gateway**
	- **unlike other implementations, don't handle media stream**
- **looking only at gatewaying service**
	- **no bundled XMPP/SIP service**
	- **don't reinvent the wheel by writing a XMPP jabber in OpenSER**
	- **try to keep state and session details in messages**

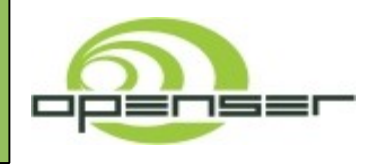

**New In OpenSER 1.2.0**

### • **DNS features**

- **extended NAPTR support**
- **DNS failover**
- **IP filtering**

### • **Scripting extensibility**

- **PERL application interface**
- **JAVA SIP Servlet application interface**

### • **SIMPLE Presence**

- **server-client model**
- **presence user agent client**

### • **Instant Messaging**

- **offline storage**
- **IM conferencing**

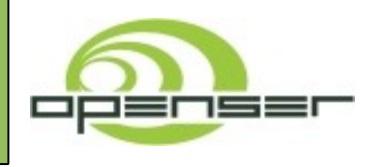

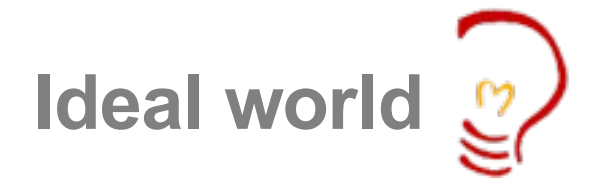

- **don't limit to one protocol**
- **don't try to use a protocol for everything**
- **allow diversity in development**
- **better communication between open projects**
- **better interoperability between open protocols**
- **friendly environment between open source**
- **join forces for common interests**

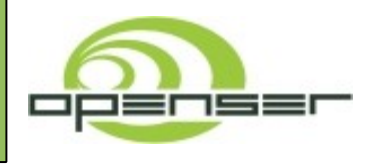

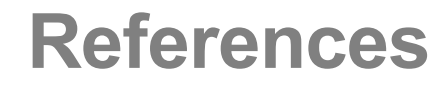

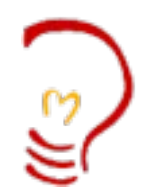

- **SIP RFC**
	- **http://www.ietf.org/rfc/rfc3261.txt**
- **XMPP Core**
	- **http://www.ietf.org/rfc/rfc3920.txt**

### • **XMPP-SIMPLE Interoperability**

- **http://www.xmpp.org/internet-drafts/draft-saintandre-xmpp-simple-09.html**
- **Jabberd2**
	- **http://www.jabber.org**
- **OpenSER**
	- **http://www.openser.org**

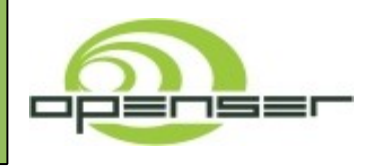

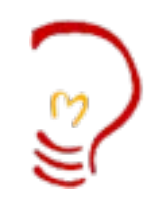

# **THANK YOU!**

# **Questions?**

o<br>O

*February 24* **FOSDEM 2007** *Brussels, Belgium*